# **QuickKut Full Version Скачать бесплатно без регистрации Latest**

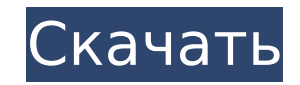

#### **QuickKut Crack + Keygen Download**

Удобный инструмент для обрезки углов ваших изображений. Вам не обязательно иметь Adobe Photoshop или другой графический редактор, чтобы использовать это веб-приложение. Рамка изображения легко. Просто поместите рамку на изображение, затем выберите рамку или рамку вокруг изображения, затем нажмите «ОК». Затем вы можете выбрать угол на вашем изображении, который ты хочешь быть отрезанным. Выберите разрешение. Затем нажмите ОК. Изображение экспортировано в файл PNG. Ключевая особенность: Обрезка углов рамки для границ изображения Выберите изображение с рамкой Выберите кадр Инвертировать изображение Инвертировать кадр Прозрачный фон Прозрачная рамка Экспорт Р.S.: изменить светлый фон на прозрачный. Версия 2.0 (15 сентября 2011 г.) - Исправлена ошибка, возникавшая при выборе изображения в формате .jpeg. Версия 2.1 (16 сентября 2011 г.) - Исправлена ошибка с цветом фона при вы Версия 2.2 (9 октября 2011 г.) - Удалена целевая папка Версия 2.3 (11 октября 2011 г.) - Исправлена ошибка, возникавшая при экспорте в формат jpeg. Версия 2.4 (10 декабря 2011 г.) - Исправлена ошибка, возникавшая при экспо папке с одинаковым названием в разные форматы Версия 2.5 (19 марта 2012 г.) - Изменено на Java 1.6.0\_24. Версия 2.5.1 (23 марта 2012 г.) - Исправлена ошибка, возникавшая, когда внешняя флешка не была подключена, и обновил Версия 2.5.2 (23 марта 2012 г.) - Исправлена ошибка, возникавшая при настройке таймера. Версия 2.5.3 (26 марта 2012 г.) - Настроить задачу при запуске QuickKut Serial Key Версия 2.5.4 (26 марта 2012 г.) - Исправлена ошибка установке настроек Версия 2.5.5 (31 марта 2012 г.) - Уточненные и оптимизированные коды для более быстрой работы - Исправлена ошибка при экспорте в формат јред Версия 2.5.6 (9 апреля 2012 г.) - Исправлена ошибка, возникавш сохранении после экспорта Версия 2.5.7 (02 мая 2012 г.) - Исправлена ошибка с расширением файла, когда указывался файл POT Версия 2.5.8 (10 мая 2012 г.) -

### **QuickKut Crack+ Serial Key Download [March-2022]**

1. Особенности: \* Очень простой инструмент для обрезки углов изображений. \* Выберите предустановленные стили рамок и настройте параметры рамок. \* QuickKut Serial Key экспортирует изображения в PNG или TIFF с прозрачным фо также включили некоторые расширенные функции, которые помогут вам быстро вырезать изображения. Вот примеры: \* Вырезать изображение \* Вырежьте изображения, расположите угол и создайте маску \* Срезайте углы, обрезайте от цен перемещайте вверх или вниз \* Вырезать фон, обрезать из центра, перемещать вверх или вниз Некоторые другие функции приведены ниже: \* Увеличение/уменьшение \* Сбросить происхождение \* Настройки по умолчанию \* Предварительный просмотр Порты: 1. 2. Лицензия: Коммерческая лицензия Спасибо за использование нашего инструмента! ImageShack Image Editor — мощный редактор изображений и фотографий. Его можно использовать как для коммерческих, так и для нужд. Инструмент может выполнять множество операций, в том числе: изменение размера, обрезку, передискретизацию, вращение, добавление водяных знаков, применение фильтров и многое другое. EpsGridView - это мощный элемент у представлением сетки, который можно использовать практически для любого вида отображения данных на основе сетки. Он прост в использовании и очень быстр в работе. Он был построен в Delphi VCL и работает в системах Windows CropTool предлагает три различных способа кадрирования изображения. Вы можете обрезать несколько изображений одним щелчком мыши. Обрежьте нужную область фотографии и сохраните изображение. Или вы можете прямо обрезать выбранную фотографию. Или вы можете настроить исходное изображение с помощью обрезки изображения. PixelTool — это бесплатный инструмент, используемый для создания базовых и простых инструментов редактирования пикселей в Photoshop. С его помощью вы можете создавать новые пиксели в любой области изображения всего за пару кликов и использовать результаты для немедленного редактирования изображения. ImageTool — это инструмент, который позволяет изменять свойства файла — см. разрешение, размер, глубину цвета, черно-белый, оттенки серого и другие. Вы также можете настроить цветовой баланс, вращать, автоматически улучшать, повышать резкость, кривые и так далее. Dis эффективная замена оригинальному ElDorado, смещающая точки на экране в соответствии с положением воспроизведения. Точки последовательно смещаются, создавая иллюзию 1709e42c4c

### **QuickKut Crack Free [2022]**

- Версия 1.7 Бета Требования: Mac OS 10.6+ QuickKut 1.6 - это удобное приложение, которое веб-дизайнеры могут использовать для обрезки углов своих изображений. Его довольно просто использовать. Сначала выберите рамку. Зат «Файл» > «Открыть», чтобы открыть изображение для работы. Затем просто настройте параметры кадра. Наконец, выберите «Файл» > «Экспортировать в экспортировать изображение в рамке. Если вы хотите сделать рамку прозрачной, у флажок Прозрачный фон. Конечно, в этом случае вам нужно выбрать PNG или TIFF в качестве формата экспорта. Описание QuickKut: - Версия 1.6 Бета Требования: Mac OS 10.6+ QuickKut 1.5 - это удобное приложение, которое веб-ди использовать для обрезки углов своих изображений. Его довольно просто использовать. Сначала выберите рамку. Затем выберите «Файл» > «Открыть», чтобы открыть изображение для работы. Затем просто настройте параметры кадра. выберите «Файл» > «Экспортировать в экспортировать изображение в рамке. Если вы хотите сделать рамку прозрачной, установите флажок Прозрачный фон. Конечно, в этом случае вам нужно выбрать PNG или TIFF в качестве формата э Описание QuickKut: - Версия 1.5 Бета Требования: Mac OS 10.5+ QuickKut 1.4 — это удобное приложение, которое веб-дизайнеры могут использовать для обрезки углов своих изображений. Его довольно просто использовать. Сначала Затем выберите «Файл» > «Открыть», чтобы открыть изображение для работы. Затем просто настройте параметры кадра. Наконец, выберите «Файл» > «Экспортировать в экспортировать изображение в рамке. Если вы хотите сделать рамку прозрачной, установите флажок Прозрачный фон. Конечно, в этом случае вам нужно выбрать PNG или TIFF в качестве формата экспорта. Описание QuickKut: - Версия 1.4 Бета Требования: Mac OS X 10.5+ QuickKut 1.3 - это удобное п которое веб-дизайнеры могут использовать для обрезки углов своих изображений. Его довольно просто использовать. Сначала выберите рамку. Затем выберите «Файл» > «Открыть», чтобы открыть изображение для работы.Затем просто параметры кадра. Наконец, выберите «Файл» > «Экспортировать в экспортировать изображение в рамке.

### **What's New In?**

QuickKut - это удобное приложение, которое веб-дизайнеры могут использовать для обрезки углов своих изображений. Его довольно просто использовать. Сначала выберите рамку. Затем выберите «Файл» > «Открыть», чтобы открыть и для работы. Затем просто настройте параметры кадра. Наконец, выберите «Файл» > «Экспортировать в экспортировать изображение в рамке. Если вы хотите сделать рамку прозрачной, установите флажок Прозрачный фон. Конечно, в эт вам нужно выбрать PNG или TIFF в качестве формата экспорта. ПРИМЕЧАНИЕ. QuickKut обрабатывает кадры не намного лучше, чем средство просмотра фотографий Windows, поэтому, если вам нужен больший контроль над разрешением и кадрированием, это будет лучше из двух. Одна из причин, по которой я использую программное обеспечение для работы с фотографиями, заключается в том, чтобы обойти абсурдные ограничения Microsoft на то, что веб-браузер буде кадре. Microsoft утверждает, что вы можете отображать (и сохранять) не более 96 пикселей в высоту и не более 320 пикселей в ширину. Хм. Более того, некоторые веб-дизайнеры утверждают, что ограничение Microsoft является на принципа FOUC — First-Object-Viewed. Они говорят, что Microsoft является первым объектом фрейма, который определяет, что видят зрители, но Microsoft говорит, что это неверно, потому что родительский объект определяет разм просмотра (и фрейм всегда будет обрезан, чтобы соответствовать родительскому объекту). Если вы не согласны с Microsoft FOUC, говорят они, почему бы просто не сделать вашу веб-страницу по ширине окна просмотра. Это сработа за исключением того, что было бы невозможно разработать веб-страницу соответствующих пропорций, которая имела бы достаточно полезного пространства на экране на всех устройствах, потому что каждый браузер был бы вынужден пр одно и то же глупое решение. Что ж, теперь, когда у меня есть приложение веб-браузера, не нарушающее FOUC, я могу создавать веб-страницы с «подходящими пропорциями», если они имеют достаточную ширину для отображения без о QuickKut - это удобное приложение, которое веб-дизайнеры могут использовать для обрезки углов своих изображений. Его довольно просто использовать.Сначала выберите рамку. Затем выберите «Файл» > «Открыть», чтобы открыть из для работы. Затем просто настройте параметры кадра. Наконец, выберите «Файл» > «Экспортировать в экспортировать изображение в рамке. Если вы хотите сделать рамку прозрачной, установите флажок Прозрачный фон. Конечно, в эт вам нужно выбрать PNG или TIFF в качестве формата экспорта. Download the

## **System Requirements:**

Процессор: Intel® Pentium® III (640 МГц) или выше Оперативная память: 1 ГБ или больше Жесткий диск: 250 МБ или лучше DirectX: DirectX 8.0 Звуковая карта: звуковая карта с поддержкой 5.1-канального объемного звучания. Сет Интернету © 2015 Electronic Arts Inc. и ее лицензиары. EA, EA SPORTS, EA SPORTS™ FIFA и FIFA являются товарными знаками или зарегистрированными товарными знаками Electronic Arts Inc. в США и/или других странах. оператор возвращающий 0

Related links: